## **Региональный мастер-класс педагогических работников «Современное образование: взгляд молодого педагога»**

## **ОПЫТ РАБОТЫ С ЦИФРОВЫМИ СРЕДСТВАМИ ОБУЧЕНИЯ**

Дроздов Андрей Андреевич, преподаватель КГБПОУ «Канский технологический колледж»

Меня зовут Дроздов Андрей Андреевич. Я преподаю дисциплины «Операционные системы» и «Компьютерные сети» на специальности 09.02.04 Информационные системы (по отраслям) и 09.02.07 Информационные системы и программирование.

Я хотел бы поделиться с вами своим опытом использования цифровых средств обучения.

Как вы знаете Современные тенденции развития профессионального образования предполагают пересмотр подходов к организации образовательного процесса. Согласно ФГОС «реализация компетентностного подхода должна предусматривать широкое использование в учебном процессе активных и интерактивных форм проведения занятий». Таким образом, внедрение интерактивных форм обучения - одно из важнейших направлений совершенствования подготовки студентов.

Как же добиться той самой интерактивности?

Один из способов – применять цифровые средства обучения.

В своей работе я использую:

- урок постановки учебной задачи
- урок решения учебной задачи

на теоретических занятиях, а также:

- Урок обобщения и систематизации знаний
- урок контроля и оценки

на практических.

На каких же этапах занятия можно применить Цифровые средства обучения?

На этапах проверки домашнего задания, первичной проверки усвоения знаний и контроля знаний, традиционно преподаватель использует различные методы: проводит устный опрос, письменную проверочную работу, раздает дидактический материал в виде бумажных тестов, каких-либо заданий и т.п.

Для достижения тех же целей, я использую такое цифровое образовательное средство как компьютерное тестирование, причем, его можно проводить как индивидуально для каждого студента, так и для всей группы целиком.

Исходя из того, что в ходе тестирования студентам приходится читать (или слушать) текст каждого вопроса, материал, полученный при изучении новой темы или при актуализации знаний, усваивается в разы лучше.

Также, наличие вариантов ответа перед глазами может задействовать ассоциативную память и направить на выбор верного решения поставленной задачи.

Еще одним преимуществом компьютерного тестирования является очевидное отсутствие большого объема работ на бумажном носителе, которые еще необходимо «вручную» проверить.

Использование компьютерного тестирования экономит большое количество времени, так как проверка и оценивание знаний студента осуществляется в автоматическом режиме.

Для создания компьютерных тестов существует огромное множество программконструкторов, но даже при их отсутствии разработать компьютерный тест можно используя пакет офисных программ.

Например, в своей работе я использую компьютерные тесты созданные с помощью табличного процессора MS Office Excel.

На слайде представлен мини-тест по теме «процессы».

Когда студент запускает тест, он видит титульную страницу. Она же и страница регистрации. Для начала работы необходимо ввести ФИО и группу в соответствующие поля, а затем нажать кнопку «Начать тест».

Далее студенту предлагается перечень вопросов и вариантов ответа к ним. Ответ выбирается из выпадающего списка справа. После того как студент закончит отвечать на вопросы, он должен нажать кнопку «Узнать результат», чтобы узнать оценку.

Затем, испытуемый вновь перенаправляется на страницу регистрации, только на этот раз поля «Оценка» и «Комментарий» уже заполнены.

В зависимости от результата оценка и комментарий меняются.

Далее давайте рассмотрим этап изучения нового материала.

На данном этапе нашими помощниками уже давно стали такие Цифровые образовательные средства как:

- Презентации
- Цифровые учебники
- Цифровые энциклопедии и словари
- Цифровые образовательные ресурсы
- Аудио и видео материалы
- Интерактивные лекции

Мы все применяем, хотя бы одно из перечисленных средств, в той или иной степени, но сейчас мне хотелось бы подробнее остановиться именно на интерактивной лекции.

Интерактивная лекция - это формат, позволяющий вовлечь участников в процесс, сохраняя над ним полный контроль. Они обеспечивают быструю и легкую конверсию пассивной презентации в интерактивный опыт. Различные типы интерактивных лекций включают в себя викторины, различные задания, работу в малых группах и контроль участников над презентацией.

Чтобы создать интерактивную лекцию необходимо соблюдать алгоритм:

- 1. Подготовить материал по теме.
- 2. Разбить материал на целостные микротемы
- 3. Подобрать видео или аудио фрагменты подходящие под микротемы(опционально).
- 4. Составить несколько вопросов для проверки усвоения материала и контроля знаний для каждой микротемы.
- 5. Объединить проделанную работу в интерактивную лекцию.

Технически «вдохнуть жизнь» в интерактивную лекцию можно средствами СДО «Moodle» Которая используется у нас в колледже.

Сам я к сожалению пока не применяю данный вид лекции, но планирую начать внедрение.

Далее хотелось бы рассмотреть уроки, в рамках которых студенты применяют полученные знания на практике.

Мы уже знаем, что для актуализации знаний, обобщения и систематизации знаний можно использовать компьютерное тестирование.

Для проверки применения знаний на практике можно использовать электронные тренажеры, симуляторы, эмуляторы, моделирующие программные средства.

Например, после изучения темы «Проблемы связи нескольких компьютеров» дисциплины «Компьютерные сети», в ходе которой студенты узнают о существовании различных сетевых топологий, их преимущества и недостатки; я предлагаю им выполнить практическую работу по созданию схемы компьютерной сети согласно требованиям описанных в методических рекомендациях. Также в методичке описываются способы, которыми они могут эту схему создать.( С помощью MS Office Visio, симулятора сети передачи данных Cisco Packet Tracer, сайта-конструктора схем [www.draw.io\)](http://www.draw.io/)

Студент самостоятельно выбирает один из предложенных способов и реализует заданную требованиями задачу.

На слайде представлен пример работы студента выполненной с помощью сайтаконструктора схем draw.io.

Также в своей работе я использую симулятор сети передачи данных cisco packet tracer. Он позволяет делать работоспособные модели сети, настраивать маршрутизаторы и коммутаторы фирмы cisco и самое важное с его помощью можно создавать различные учебные задачи, в ходе которых студенты учатся коммутировать компьютерную сеть и настраивать различные сетевые сервисы.

В заключении хотелось бы подвести итоги.

Дисциплины, которые я преподаю, являются вводными в процессе обучения любого It-специалиста. Они формируют общие и профессиональные компетенции:

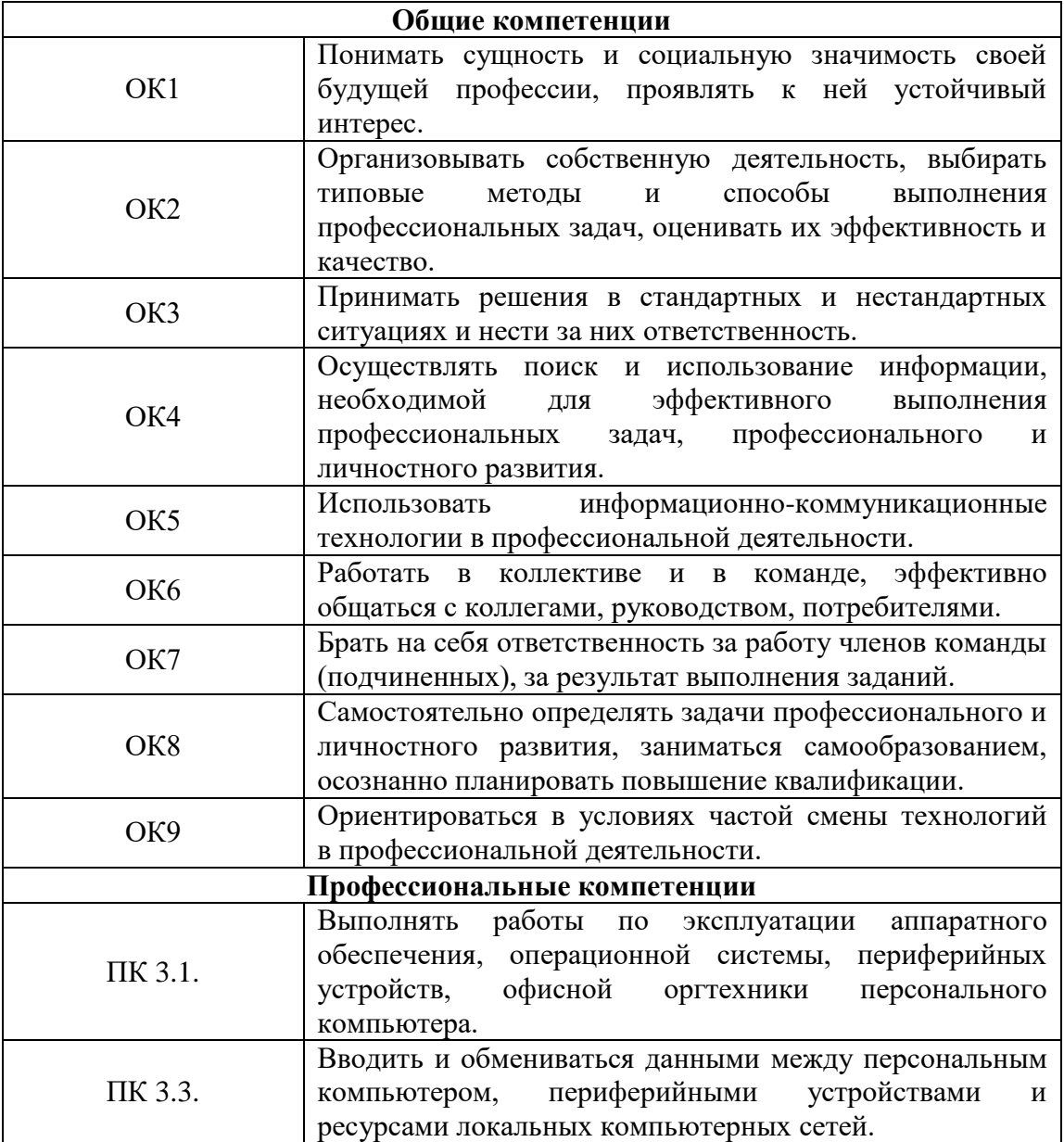

Внедрение цифровых средств обучения в учебный процесс позволило мне лаконично дополнять и сочетать традиционные методы преподавания с новыми, использующими информационные технологии; объективно оценивать качество обученности по предмету. Стало возможным осуществление постоянного и многовариантного мониторинга успеваемости, причем риск предвзятой или неверной оценки снижен за счет большого количества результатов измерений.

В целом же, можно сделать вывод, что система обучения с использованием информационных (компьютерных) технологий имеет ряд и других преимуществ:

1. дает учащимся широкие возможности свободного выбора собственного вектора обучения, не меняя при этом целевое направление;

2. предполагает дифференциальный подход к учащимся, основанный на признании того факта, что у разных студентов предыдущий опыт и уровень знаний в одной области различны, каждый студент приходит к процессу овладения новыми знаниями со своим собственным интеллектуальным багажом, который и определяет степень понимания им нового материала и его интерпретацию;

3. повышает оперативность и объективность контроля и оценки результатов обучения;

4. гарантирует непрерывную связь в отношениях «учитель-ученик»;

5. способствует индивидуализации учебной деятельности (дифференциация темпа обучения, трудности и объема учебных заданий и т. п.);

6. повышает мотивацию к обучению;

7. способствует развитию у учащихся продуктивных, творческих функций мышления, росту интеллектуальных способностей, формированию операционного стиля мышления и эвристического направления деятельности;

8. позволяет уменьшить непроизводительные затраты живого труда преподавателя.